## **MOAM - Tickets**

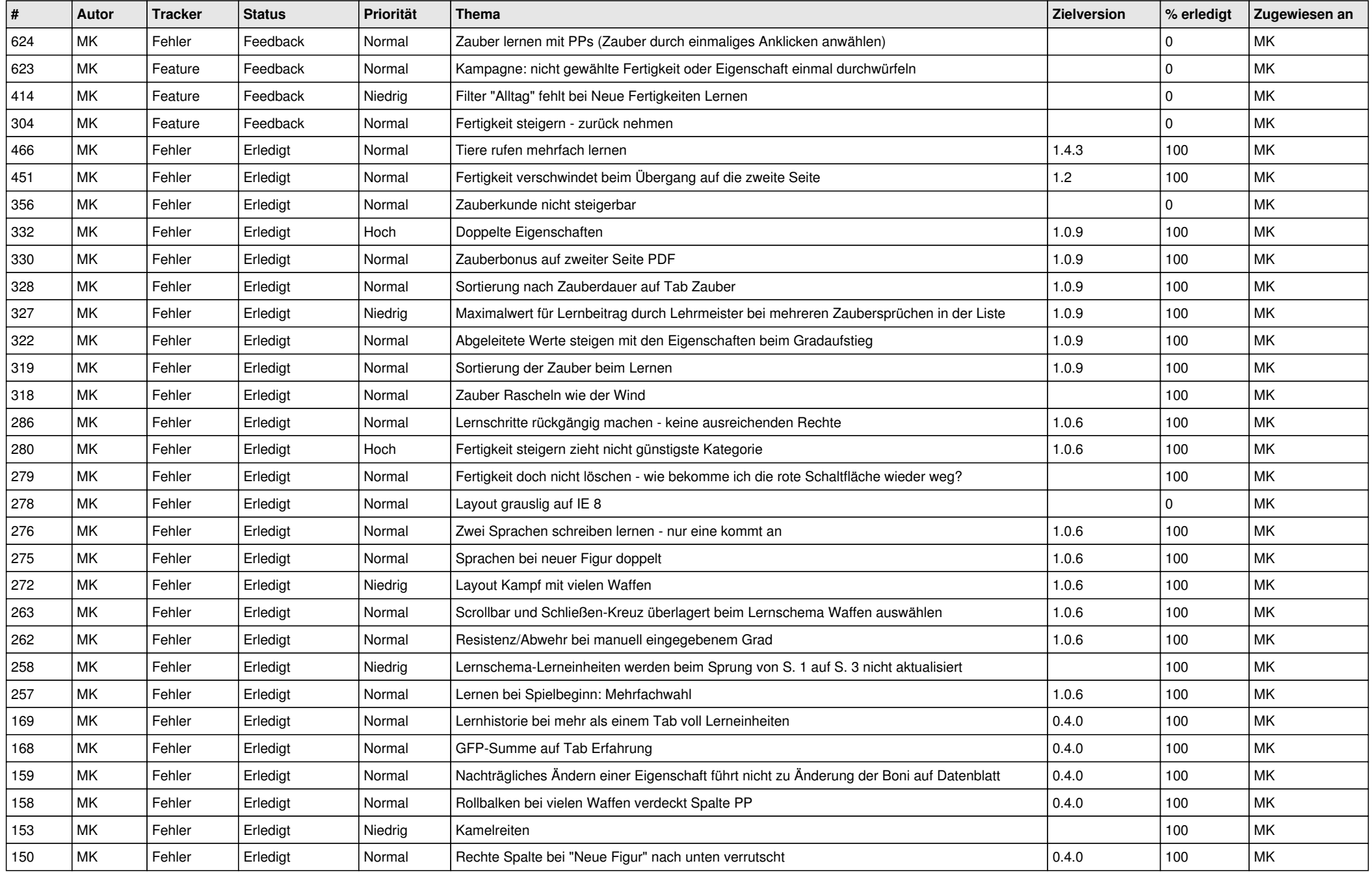

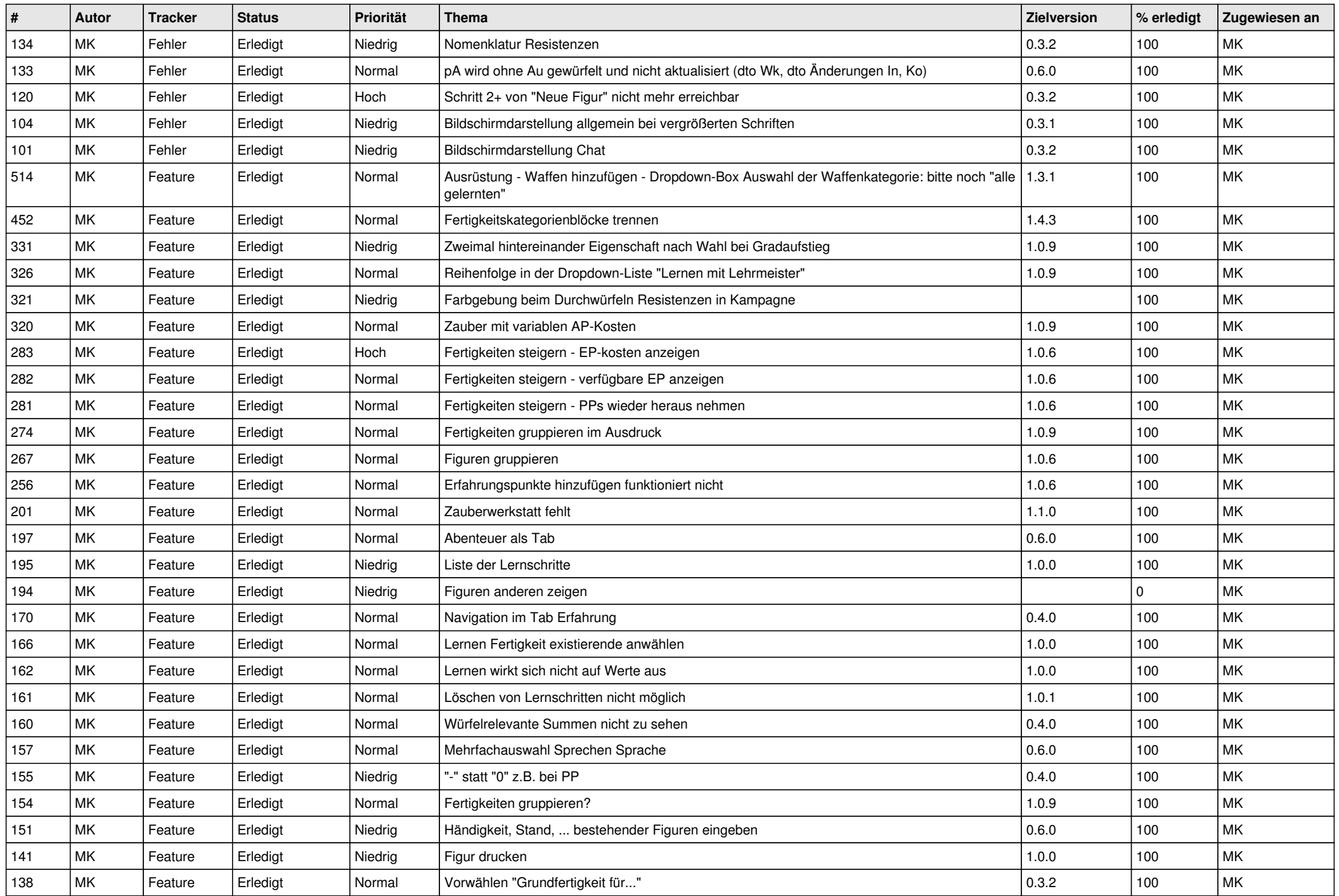

![](_page_2_Picture_257.jpeg)